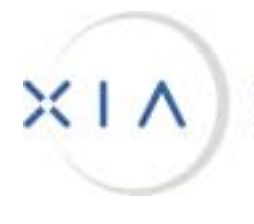

INFORMATION ARCHITECTS CORPORATION

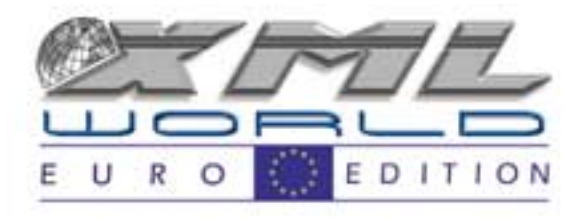

# **XML Processing and Application Integration Using Perl**

**Amsterdam – March 26, 2001**

**Tomas Hansson, XIA Information Architects**

#### **What is Perl?**

- Practical Extraction and Report Language
- $\bullet$ Larry Wall
- $\bullet$ Begun 1993 – Currently at version 5
- "There's more than one way to do it."

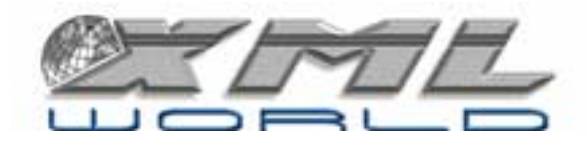

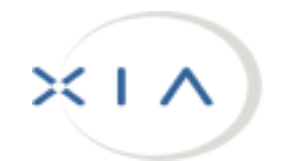

# **Why Perl?**

- Shallow learning curve
- Unlimited expandability
- Object-oriented
- $\bullet$ Great library of tools
- $\bullet$ Good industry support
- $\bullet$ Huge programmer pool

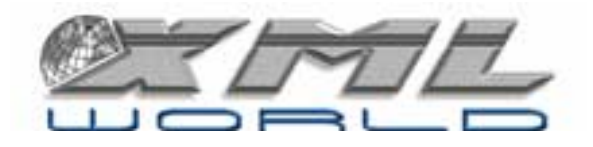

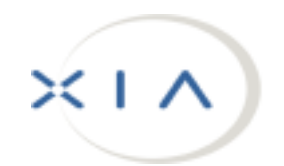

# **Why Perl for XML?**

- $\bullet$ Many free modules
- $\bullet$ Great pattern recognition
- $\bullet$ Quick results
- $\bullet$ but
- $\bullet$ No easily available validating parser

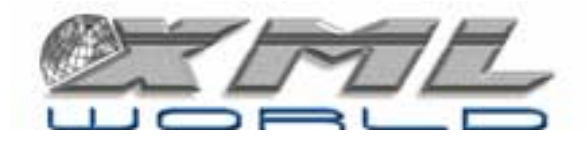

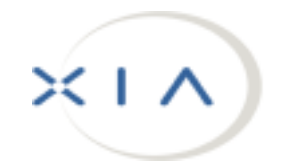

## **Tools**

- ActiveState's Active Perl Version 5.6 Build 623
- PPM (Perl Package Management) Packages:
	- XML-Parser (Event driven)
	- XML-DOM
	- XML-XPath
	- Tk: XMLViewer

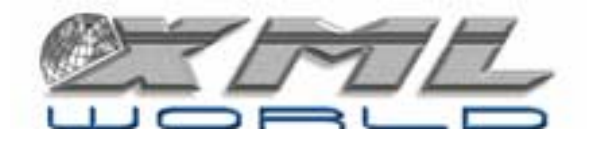

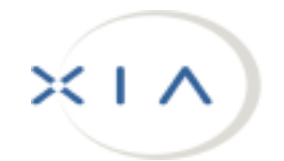

## **Perl Installation**

- Install ActiveState Perl from:
	- Web site: www.activestate.com
	- or
	- From CD

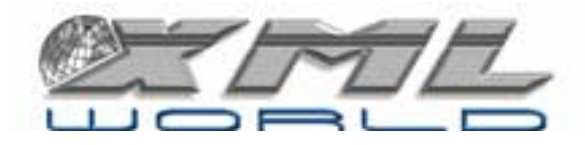

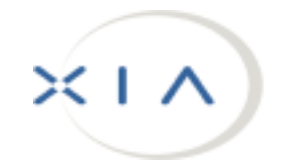

#### **Basic Syntax**

• Hello World – Example

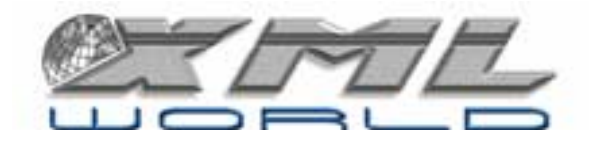

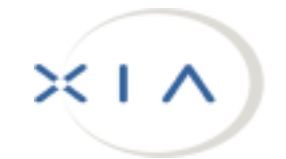

## **Basic Syntax – Variables**

- Scalars
- $\bullet$ Arrays
- Associative Arrays
- References (pointers)

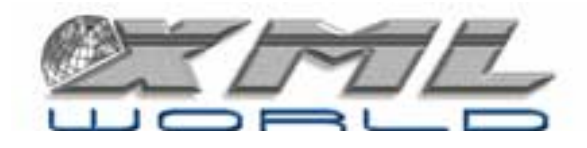

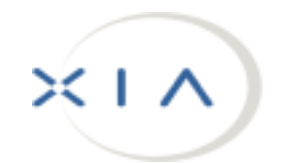

#### **Basic Syntax – Statements**

- if, unless, while, until, for, foreach, continue
- goto, last, next, redo
- do while
- do until

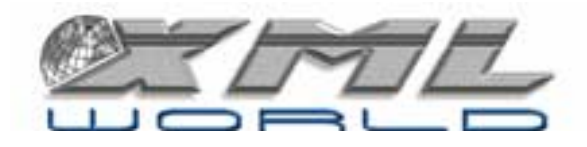

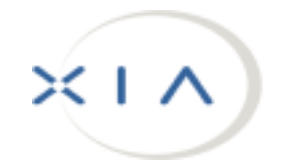

# **Basic Syntax – Functions (Built-in)**

- $\bullet$ Arithmetic, conversion, string, array and hash
- $\bullet$ Regular Expressions, search and replace
- $\bullet$ File, file tests, input/output
- Formats, directory reading, system interaction
- Networking, system V IPC

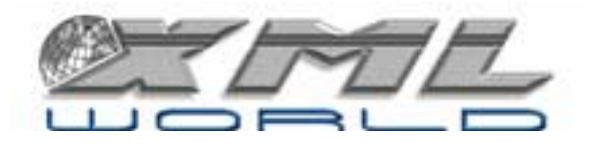

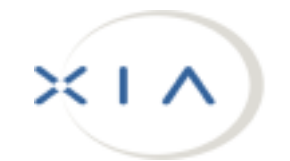

# **Basic Syntax – Functions (User-def.)**

• sub definitions

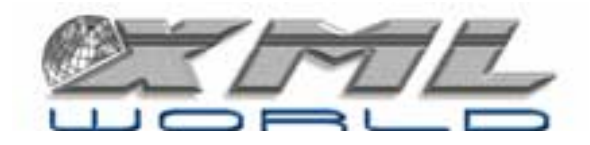

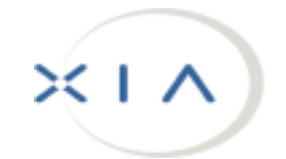

# **Basic Syntax – Packages/Modules**

- $\bullet$ Database access
- File utilities (basename, dirname, etc.)
- $\bullet$ HTML/HTTP
- $\bullet$ **Math**
- Text manipulation
- XML!

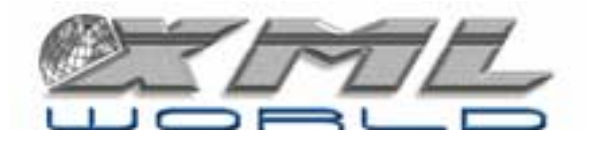

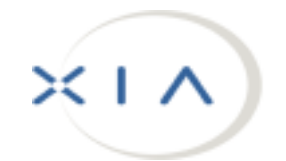

## **Perl vs. Omnimark – The Good**

- Perl is free! Omnimark isn't (anymore)
- Perl is a programming language
- Choice of in-memory processing (DOM)
- Perl is open standard
- Perl is not proprietary
- A lot easier to find Perl programmers

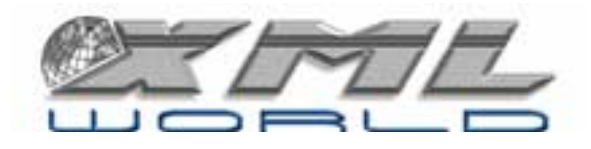

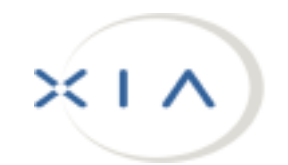

## **Perl vs. Omnimark – The Bad**

- Omnimark doesn't require programming
- •Omnimark is validating
- Omnimark has very advanced constructs
- •Omnimark is process driven
- •Omnimark can parse input or output streams
- Omnimark will process SGML

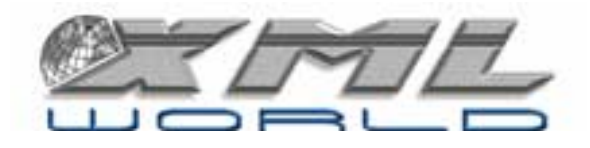

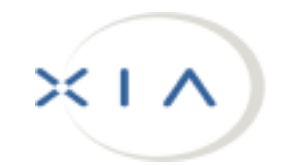

## **Perl vs. Python – The Good**

- $\bullet$ Perl has greater industry recognition
- Python is still considered "academical" and not production quality
- Perl has much better pattern matching and text processing functionality

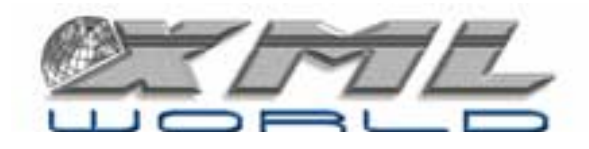

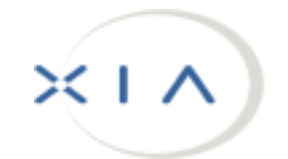

## **Perl vs. Python – The Bad**

- Python has more XML modules
- Python has validating parsers
- Python has a great user community

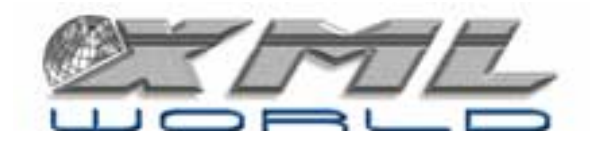

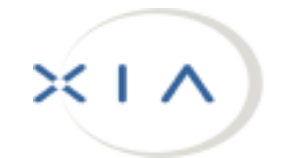

#### **Perl vs. XSLT – The Good**

- Perl is a programming language
- XSLT has a hard time with complex expressions
- XSLT is resource hungry
- A lot easier to find Perl programmers

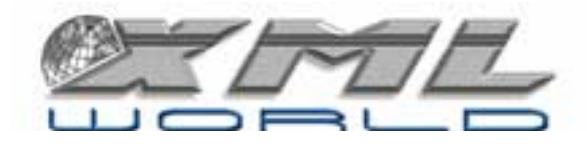

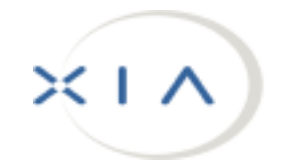

#### **Perl vs. XSLT – The Bad**

- XSLT is easy to learn
- XSLT has built-in support in existing software
- XSLT is a recognized W3C standard

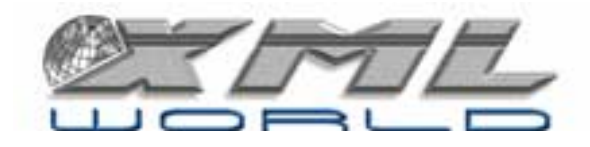

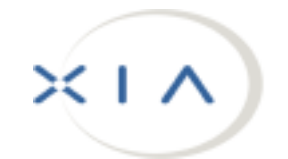

#### **Literature**

- According to Amazon.com:
	- XSLT 9 matches
	- Omnimark 3 matches
	- Python about 25 (+ >100 about Monty Python)
	- Perl **402!** (Not sure how many on knitting)

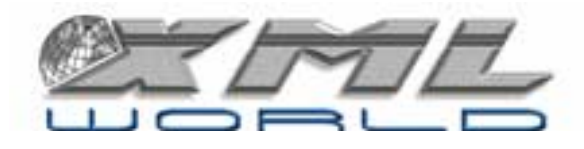

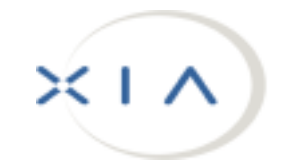

#### **When to use Perl?**

- Processing too complex for XSLT
- Small budget, quick turn-around time
- Perl expertise available

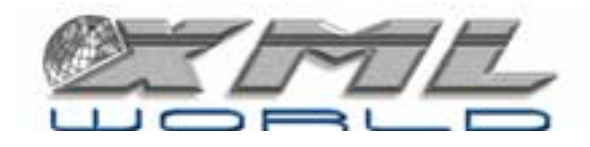

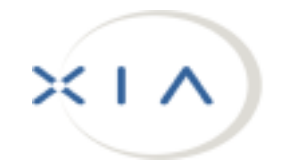

### **Perl XML Modules**

- XML::Parser (Event-driven)
	- Based on James Clark's Expat (XML Parser Toolkit) parser
	- Expat is a non-validating parser
- XML::DOM
- XML::XPath
- Validating XML parsers are available (Apache's Xerces)

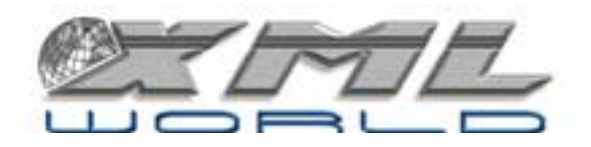

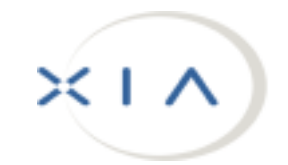

# **Perl and module installation**

- Use PPM to install additional modules
- $\bullet$ or
- Extract XML-modules.zip into top-level Perl directory

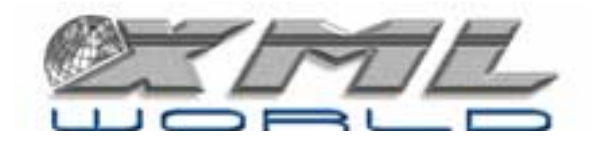

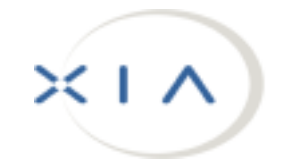

# **Example XML -> HTML Conversion**

- Canadian Hansard
	- Using Perl
	- Using Omnimark
	- Using XSLT

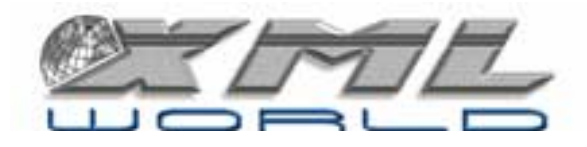

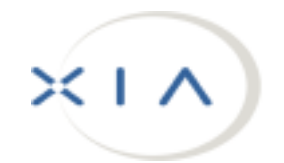

## **Example XML Data Extraction**

- Retrieve all speakers
	- Using Perl XML::Parser
	- Using Perl XML::DOM
	- Using Omnimark
	- Using XSLT

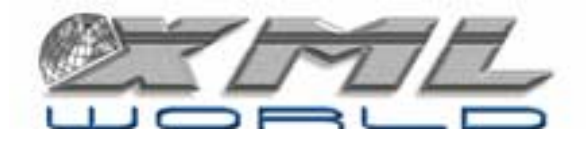

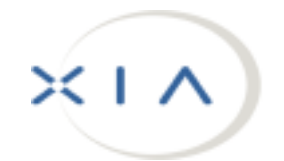

# **PerlScript**

- ActiveX scripting engine
- $\bullet$ Installed automatically with ActiveState Perl
- Full language features

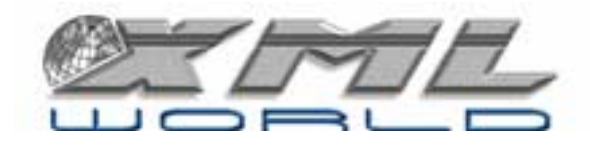

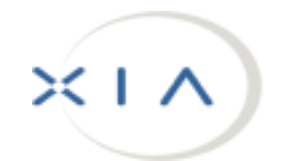

# **XMetaL programming**

- Access via:
	- DOM-based interfaces
	- VBA-based interfaces
- Supports Microsoft Scripting Language Interface

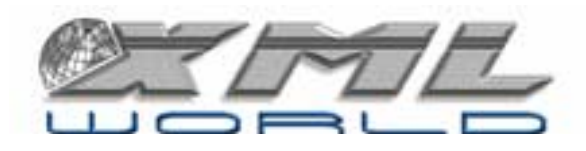

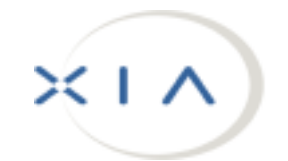

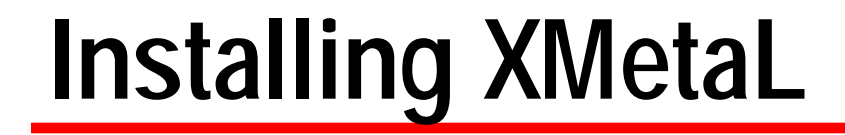

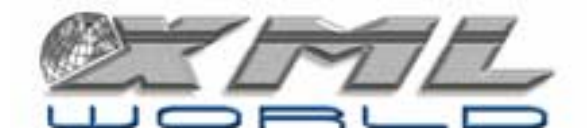

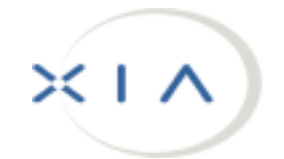

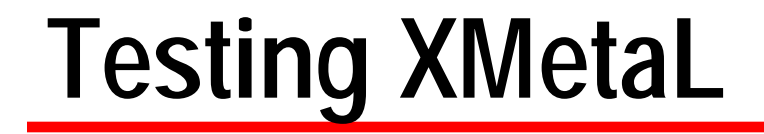

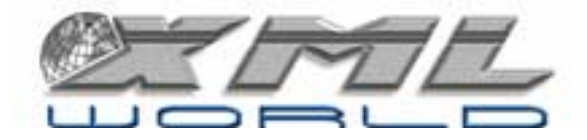

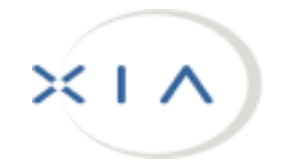

#### **Simple DTD**

**<!ELEMENT minutes (title, para+) <sup>&</sup>gt;**

**<!ELEMENT title (#PCDATA) <sup>&</sup>gt;**

**<!ELEMENT para (name, title?, text) <sup>&</sup>gt;**

**<!ELEMENT name (#PCDATA) <sup>&</sup>gt;**

**<!ATTLIST name id ID #IMPLIED <sup>&</sup>gt;**

**<!ELEMENT title (#PCDATA) <sup>&</sup>gt;**

**<!ELEMENT text (#PCDATA) <sup>&</sup>gt;**

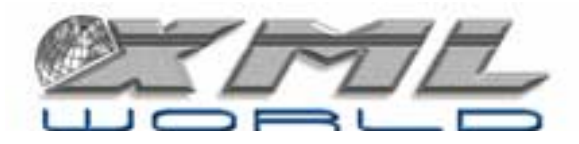

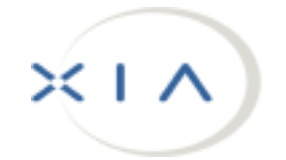

# **XMetaL manipulations**

- Change "FirstName LastName" to "LastName, FirstName"
- Insert empty title tag
- Populate title tag from "database" file

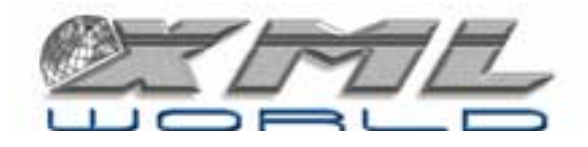

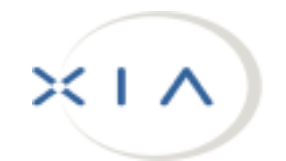